## Gröbner basics

#### Daniel Andres

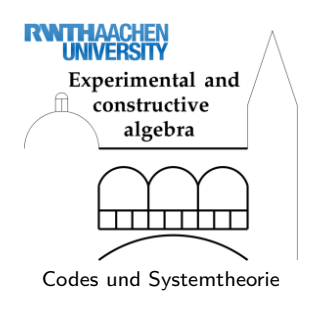

13. Mai 2011

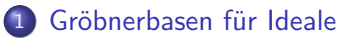

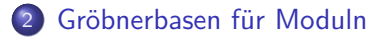

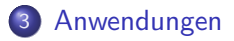

- Sei *K* ein Körper.
- $K[x_1, \ldots, x_n] =: K[x]$  ist ein noetherscher Bereich.
- Multiindexnotation:

$$
x^{\alpha} := x_1^{\alpha_1} \cdot x_2^{\alpha_2} \cdot \ldots \cdot x_n^{\alpha_n} \text{ mit } \alpha_i \in \mathbb{N}_0
$$

- $\mathrm{Mon}(K[x]) := \{x^\alpha \mid \alpha \in \mathbb{N}_0^n\}$  Menge aller Monome
- <span id="page-2-0"></span> $\mathrm{Mon}(K[x]) \cong \mathbb{N}_0^n$  als Monoid

### **Definition**

Eine *Monomordnung*  $\prec$  auf  $K[x]$  ist eine Totalordnung mit  $x^{\alpha} \prec x^{\beta} \implies x^{\alpha+\gamma} \prec x^{\beta+\gamma} \ \forall \ \alpha, \beta, \gamma \in \mathbb{N}_0^n$ . Eine Monomordnung auf  $K[x]$  heißt globale Ordnung, wenn sie eine Wohlordnung ist.

Fakt: Eine Monomordnung  $\prec$  auf  $K[x]$  ist global  $\Longleftrightarrow 1 \prec x^\alpha \,\,\forall \,\, \alpha \in \mathbb{N}^n$ .

### Beispiel

Lexikographische Ordnung:  $x^{\alpha} \prec_{\texttt{lp}} x^{\beta}$ , falls

 $\exists$   $1 \leq i \leq n$  mit  $\alpha_1 = \beta_1, \ldots, \alpha_{i-1} = \beta_{i-1}$  und  $\alpha_i < \beta_i$ .

*Graduiert-rückwärts-lexikographische Ordnung:*  $x^{\alpha}$  ≺<sub>dp</sub>  $x^{\beta}$  falls

$$
|\alpha| < |\beta| \text{ oder } (|\alpha| = |\beta| \text{ und})
$$

 $\exists$   $1 \leq i \leq n$  mit  $\alpha_n = \beta_n, \ldots, \alpha_{i+1} = \beta_{i+1}$  und  $\alpha_i > \beta_i$ ).

### Ab jetzt: Fixiere globale Ordnung  $\prec$  auf  $K[x]$ .

#### Definition

Sei  $0 \neq f \in K[x]$ . Man kann *f* eindeutig schreiben als

$$
f = c_{\alpha}x^{\alpha} + \sum_{\beta \in \mathbb{N}_0^n} c_{\beta}x^{\beta}
$$

 $m$ it  $c_\alpha, c_\beta \in K, c_\alpha \neq 0$  und  $x^\beta \prec x^\alpha$  für alle  $\beta$  mit  $c_\beta \neq 0$ . Dann heißen

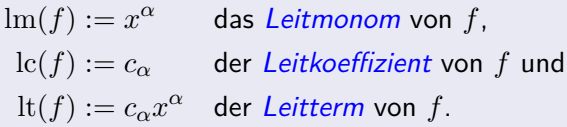

### Algorithmus (NFBuchberger)

**Input:**  $f \in K[x], F \subset K[x]$  (endlich, nichtleer) **Output:**  $h \in K[x]$ , eine *Normalform* von *f* bzgl. *F* 

```
h := fwhile h \neq 0 und es existiert g \in F mit \text{Im}(g) | \text{Im}(h) do
    wähle q \in F mit \text{Im}(q) \mid \text{Im}(h)h := h - \frac{\text{lt}(h)}{\text{lt}(a)}\frac{\ln(n)}{\ln(g)} \cdot greturn h
```
#### **Definition**

Sei  $\emptyset \neq F \subset K[x]$  endlich. Eine endliche Teilmenge  $G \subset I := \langle F \rangle$  heißt eine Gröbnerbasis von *I* bzgl. ≺, wenn

 $∀ f ∈ I ∃ g ∈ G$  mit  $lm(g) | lm(f)$ .

#### Beispiel

 $F := \{xy - 1, y^2 - 1\} \subset K[x, y]$  ist **keine** Gröbnerbasis vom  $\langle F \rangle$  bzgl. ≺lp mit *y* ≺lp *x*, denn

$$
y \cdot (xy - 1) - x \cdot (y^2 - 1) = xy^2 - y - xy^2 + x = -x - y \in \langle F \rangle,
$$
  
and 
$$
xy \nmid x, \quad y^2 \nmid x.
$$

# Gröbnerbasen 8 / 20

### Definition

 $\textsf{Seien}\,\, f,g\in K[x]\setminus\{0\}$  mit  $\text{lm}(f)=x^\alpha$  und  $\text{lm}(g)=x^\beta.$  Sei weiter  $x^\gamma = \text{kgV}(x^\alpha, x^\beta)$ , also  $\gamma_i = \max(\alpha_i, \beta_i)$  für  $1 \leq i \leq n$ . Dann heißt  $spoly(f,g) = x^{\gamma-\alpha} \cdot f - \frac{lc(f)}{lc(g)}$  $\frac{\operatorname{nc}(f)}{\operatorname{lc}(g)} \cdot x^{\gamma-\beta} \cdot g$ 

das *s*-Polynom von *f* und *g*.

#### Theorem

Sei  $G ⊂ I := \langle F \rangle ⊂ K[x]$  endlich und nichtleer. Äquivalent sind:

*n* 0 .

- *G* ist Gröbnerbasis von *I* bzgl. ≺.
- $\bullet \ \ \forall \ f \in I \ \exists \ g \in G \ \text{mit } \text{Im}(g) \mid \text{Im}(f).$
- $\bullet$   $\langle \text{lm}(f) | f \in I \rangle = \langle \text{lm}(g) | g \in G \rangle.$

$$
\begin{aligned} \bullet \quad & \{ \alpha \mid \text{lm}(f) = x^{\alpha}, f \in I \} \\ &= \{ \beta \mid \text{lm}(g) = x^{\beta}, g \in G \} + \mathbb{N} \end{aligned}
$$

• NFBuchberger(spoly( $g_1, g_2$ ),  $G$ ) = 0  $\forall$   $g_1, g_2 \in G$ .

## Algorithmus (Buchberger)

```
Input: F \subset K[x] endlich, nichtleer
Output: G \subset K[x] eine Gröbnerbasis von \langle F \rangle bzgl. ≺
  G := FP := \{(f, q) \mid f, q \in G, f \neq q\}while P \neq \emptyset do
     wähle (f, q) \in Ps :=NFBuchberger(spoly(f, g), G)
     if s \neq 0 then
        P := P \cup \{(s, h) \mid h \in G\}G := G \cup \{s\}P := P \setminus \{(f, q)\}return G
```
- Sei *K* ein Körper.
- $K[x_1, \ldots, x_n] =: K[x]$  ist ein noetherscher Bereich.
- **•** Multiindexnotation:

$$
x^{\alpha} := x_1^{\alpha_1} \cdot x_2^{\alpha_2} \cdot \ldots \cdot x_n^{\alpha_n} \text{ mit } \alpha_i \in \mathbb{N}_0
$$

- Wir betrachten den freien *K*[*x*]-Modul vom Rang *r* mit Standardbasis  $e_1, \ldots, e_r$ .
- $\mathrm{Mon}(K[x]^r) := \{x^\alpha e_i \mid \alpha \in \mathbb{N}_0^n, 1 \leq i \leq r\}$  Menge aller Monome
- <span id="page-9-0"></span> $\mathrm{Mon}(K[x]^r)$  steht in Bijektion zu  $\mathbb{N}_0^n \times \{1,\ldots,r\}$

# Ordnungen 11/20

### **Definition**

Sei  $\prec$ *K*[*x*] eine globale Ordnung auf *K*[*x*]. Eine *Monomordnung*  $\prec$  auf  $K[x]^r$  ist eine Totalordnung mit **D**  $x^{\alpha}e_i \prec x^{\beta}e_j \implies x^{\alpha+\gamma}e_i \prec x^{\beta+\gamma}e_j \ \forall \ \alpha, \beta, \gamma \in \mathbb{N}_0^n, 1 \leq i, j \leq r.$  $x^{\alpha} \prec_{K[x]} x^{\beta} \implies x^{\alpha} \cdot e_i \prec x^{\beta} \cdot e_i \; \forall \; \alpha, \beta, \in \mathbb{N}_0^n, 1 \leq i \leq r.$ Eine Monomordnung auf *K*[*x*] *<sup>r</sup>* heißt globale Ordnung, wenn sie eine

Wohlordnung ist.

Fakt: Eine Monomordnung  $\prec$  auf  $K[x]^r$  ist global  $\Longleftrightarrow_{K[x]}$  ist global.

### **Beispiel**

*Position over term-Ordnung (POT):*  $x^{\alpha}e_i \prec_{(\textbf{c},K[x])} x^{\beta}e_j$ *, falls* 

$$
i < j \text{ oder } (i = j \text{ und } x^\alpha \prec_{K[x]} x^\beta).
$$

*Term over position-Ordnung (TOP):*  $x^{\alpha}e_i \prec_{(K[x], \mathbf{c})} x^{\beta}e_j$ , falls

$$
x^{\alpha} \prec_{K[x]} x^{\beta} \text{ oder } (x^{\alpha} = x^{\beta} \text{ und } i < j).
$$

# Ordnungen 12/20 auch der Geschichten 12 / 20 auch der Geschichten 12 / 20 auch der Geschichten 12 / 20 auch der

### Ab jetzt: Fixiere globale Ordnung  $\prec$  auf  $K[x]^r.$

### Definition

Sei  $0 \neq f \in K[x]^r$ . Man kann  $f$  eindeutig schreiben als

$$
f = c_{\alpha,i} x^{\alpha} e_i + \sum_{\beta \in \mathbb{N}_0^n, j \in \mathbb{N}} c_{\beta,j} x^{\beta} e_j
$$

 $m$ it  $c_{\alpha,i}, c_{\beta,j} \in K, c_{\alpha,i} \neq 0$  und  $x^{\beta}e_j \prec x^{\alpha}e_i$  für alle  $\beta, j$  mit  $c_{\beta,j} \neq 0$ . Dann heißen

> $\text{Im}(f) := x^{\alpha} e_i$  das Leitmonom von *f*,  $\mathrm{lc}(f) := c_{\alpha,i}$  der Leitkoeffizient von *f* und  $\text{lt}(f) := c_{\alpha,i} x^{\alpha} e_i$  der Leitterm von  $f$ .

#### Algorithmus (NFBuchberger)

**Input:**  $f \in K[x]^r, F \subset K[x]^r$  (endlich, nichtleer) **Output:**  $h \in K[x]^r$ , eine *Normalform* von *f* bzgl. *F* 

$$
h := f
$$
\nwhile  $h \neq 0$  und es existiert  $g \in F$  mit  $\text{Im}(g) | \text{Im}(h)$  do

\nwhile  $g \in F$  mit  $\text{Im}(g) | \text{Im}(h)$ 

\n $h := h - \frac{\text{lt}(h)}{\text{lt}(g)} \cdot g$ 

\nreturn  $h$ 

Hierbei:

$$
x^{\alpha}e_i \mid x^{\beta}e_j \iff i = j \text{ und } x^{\alpha} \mid x^{\beta}
$$

$$
\frac{x^{\alpha}e_i}{x^{\beta}e_i} := \frac{x^{\alpha}}{x^{\beta}}e_i
$$

### Definition

 ${\mathsf S}$ ei  $\varnothing\neq F\subset K[x]^r$  endlich. Eine endliche Teilmenge  $G\subset M:=\langle F\rangle$  hei $\operatorname{\mathsf{Bt}}$ eine Gröbnerbasis von *M* bzgl. ≺, wenn

 $∀ f ∈ M ∃ g ∈ G$  mit  $lm(g) | lm(f)$ .

# Gröbnerbasen 15 / 20 million 15 / 20 million 15 / 20 million 15 / 20 million 15 / 20 million 15 / 20 million 1

### Definition

 $\textsf{Seien}\,\,f,g\in K[x]^r\setminus\{0\}\,\,\textsf{mit}\,\,\textsf{lm}(f)=x^\alpha e_i\,\,\textsf{und}\,\,\textsf{lm}(g)=x^\beta e_j.$  Sei weiter  $x^\gamma = \text{kgV}(x^\alpha, x^\beta)$ , also  $\gamma_i = \max(\alpha_i, \beta_i)$  für  $1 \leq i \leq n$ . Dann heißt

$$
spoly(f,g) = \delta_{i,j} \cdot (x^{\gamma-\alpha} \cdot f - \frac{\mathrm{lc}(f)}{\mathrm{lc}(g)} \cdot x^{\gamma-\beta} \cdot g)
$$

das *s*-Polynom von *f* und *g*.

#### Theorem

 $\mathsf{Sei}\;G\subset I := \langle F\rangle\subset K[x]^r$  endlich und nichtleer. Äquivalent sind:

- *G* ist Gröbnerbasis von *I* bzgl. ≺.
- $\bullet \quad \forall f \in I \; \exists q \in G \; \text{mit} \; \text{Im}(q) \mid \text{Im}(f).$
- $\bullet$   $\langle \text{Im}(f) | f \in I \rangle = \langle \text{Im}(g) | g \in G \rangle.$

• 
$$
\{(\alpha, i) | \operatorname{Im}(f) = x^{\alpha} e_i, f \in I\}
$$
  
=  $\{(\beta, j) | \operatorname{Im}(g) = x^{\beta} e_j, g \in G\} + \mathbb{N}_0^n \times \{0\}.$ 

• NFBuchberger(spoly( $g_1, g_2$ ),  $G$ ) = 0  $\forall$   $g_1, g_2 \in G$ .

## Algorithmus (Buchberger)

```
Input: F \subset K[x]^r endlich, nichtleer
\mathbf{Output:} \quad G \subset K[x]^r eine Gröbnerbasis von \langle F \rangle bzgl. ≺
  G := FP := \{(f, q) \mid f, q \in G, f \neq q\}while P \neq \emptyset do
     wähle (f, q) \in Ps :=NFBuchberger(spoly(f, g), G)
     if s \neq 0 then
        P := P \cup \{(s, h) \mid h \in G\}G := G \cup \{s\}P := P \setminus \{(f, q)\}return G
```
### **Beispiel**

#### Betrachte das lineare Gleichungssystem

$$
\left(\begin{array}{rrr}3 & 1 & 1 & -1 \\ 13 & 8 & 6 & -7 \\ 14 & 10 & 6 & -7 \\ 7 & 4 & 3 & -3\end{array}\right) \cdot x = \left(\begin{array}{c}a \\ b \\ c \\ d\end{array}\right)
$$

über Q mit Parametern *a, b, c, d*.

Sei  $M \subset K[x]^r$  ein Modul. Dann besitzt  $M$  eine Gröbnerbasis  $G$  bzgl. ≺. Fakt:

- $\bullet$   $\langle G \rangle = M$ .
- $\mathsf{NFBuchberger}(f,G)$  ist eindeutig bestimmt  $\forall f \in K[x]^r.$

## Definition

- $\bullet$  Eine Gröbnerbasis *G* heißt *minimal* (oder *interreduziert*), wenn 0 ∉ *G* und  $\operatorname{lm}(g) \nmid \operatorname{lm}(g') \ \forall \ g \neq g' \in G$ . (D.h. *G* \ {*g*} ist keine Gröbnerbasis ∀ *g* ∈ *G*.)
- *G* heißt *reduziert*, wenn *G* minimal ist,  $lc(g) = 1$  und  $lm(g)$  kein Monom von  $g' \forall g \neq g' \in G$  teilt.

Fakt: Reduzierte Gröbnerbasen sind eindeutig bestimmt.

- Schnitte von Idealen/ Untermoduln
- Schnitte von Ideal und Unteralgebra
- Lösbarkeit bzw. Lösen von polynomiellen Gleichungssystemen
- Radikalmitgliedschaft
- Urbilder unter Ring-/Modulhomomorphismen
- Algebraische Abhängigkeiten und Unteralgebramitgliedschaft
- Annihilatorberechnung
- **•** Syzygienberechnung
- **Automatisches Beweisen**
- $\bullet$  Ideal-/ Modulmitgliedschaft: NFBuchberger(*f, G*) = 0  $\Longleftrightarrow$  *f* ∈ *M*.

<span id="page-18-0"></span>*. . .*

### Beispiel (Satz des Thales)

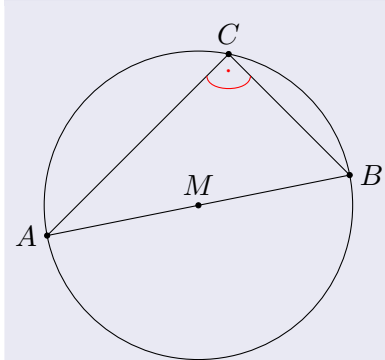

Liegt der Punkt *C* eines Dreiecks *ABC* auf einem Halbkreis ?ber der Strecke *AB*, dann hat das Dreieck bei *C* einen rechten Winkel.

### Beispiel (Satz des Thales)

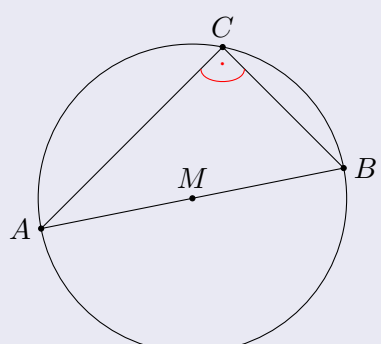

Liegt der Punkt *C* eines Dreiecks *ABC* auf einem Halbkreis ?ber der Strecke *AB*, dann hat das Dreieck bei *C* einen rechten Winkel.

$$
A \text{ address gesagt: Seien } r := AM = BM,
$$
  

$$
A := (0, 0), B := (b_1, b_2), C := (c_1, c_2).
$$

### Beispiel (Satz des Thales)

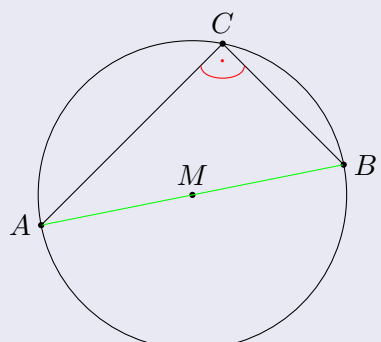

Liegt der Punkt *C* eines Dreiecks *ABC* auf einem Halbkreis ?ber der Strecke *AB*, dann hat das Dreieck bei *C* einen rechten Winkel.

 $B$  Anders gesagt: Seien  $r := AM = BM$ ,  $A := (0, 0), B := (b_1, b_2), C := (c_1, c_2).$ Es gelte  $4r^2 = \langle AB, AB \rangle = b_1^2 + b_2^2$ 

### Beispiel (Satz des Thales)

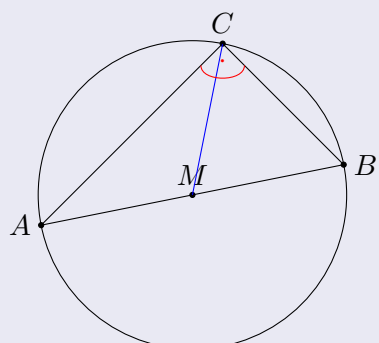

Liegt der Punkt *C* eines Dreiecks *ABC* auf einem Halbkreis ?ber der Strecke *AB*, dann hat das Dreieck bei *C* einen rechten Winkel.

 $B$  Anders gesagt: Seien  $r := AM = BM$ ,  $A := (0, 0), B := (b_1, b_2), C := (c_1, c_2).$ Es gelte  $4r^2 = \langle AB, AB \rangle = b_1^2 + b_2^2$  und  $r^2 = \langle MC, MC \rangle = (c_1 - \frac{1}{2})$  $(\frac{1}{2}b_1)^2 + (c_2 - \frac{1}{2})$  $(\frac{1}{2}b_2)^2$ .

### Beispiel (Satz des Thales)

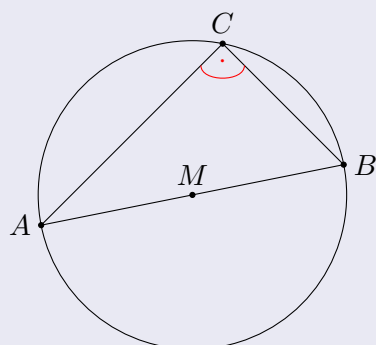

Liegt der Punkt *C* eines Dreiecks *ABC* auf einem Halbkreis ?ber der Strecke *AB*, dann hat das Dreieck bei *C* einen rechten Winkel.

 $B$  Anders gesagt: Seien  $r := AM = BM$ ,  $A := (0, 0), B := (b_1, b_2), C := (c_1, c_2).$ Es gelte  $4r^2 = \langle AB, AB \rangle = b_1^2 + b_2^2$  und  $r^2 = \langle MC, MC \rangle = (c_1 - \frac{1}{2})$  $(\frac{1}{2}b_1)^2 + (c_2 - \frac{1}{2})$  $(\frac{1}{2}b_2)^2$ . Dann folgt

 $0 = \langle CA, CB \rangle = c_1(c_1 - b_1) + c_2(c_2 - b_2).$ 

### Beispiel (Satz des Thales)

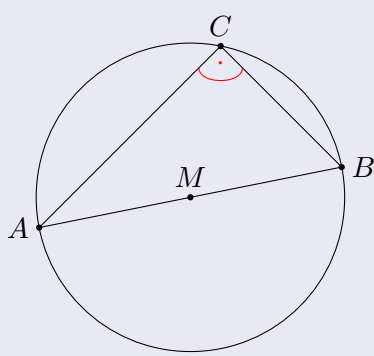

Liegt der Punkt *C* eines Dreiecks *ABC* auf einem Halbkreis ?ber der Strecke *AB*, dann hat das Dreieck bei *C* einen rechten Winkel.

$$
B \text{ Anders gesagt: Seien } r := AM = BM,
$$
  
\n
$$
A := (0, 0), B := (b_1, b_2), C := (c_1, c_2).
$$
  
\nEs gelte 
$$
4r^2 = \langle AB, AB \rangle = b_1^2 + b_2^2 \text{ und}
$$
  
\n
$$
r^2 = \langle MC, MC \rangle = (c_1 - \frac{1}{2}b_1)^2 + (c_2 - \frac{1}{2}b_2)^2.
$$
  
\nDann folgt  
\n
$$
0 = \langle CA, CB \rangle = c_1(c_1 - b_1) + c_2(c_2 - b_2).
$$

Also:

$$
b_1^2 + b_2^2 - 4r^2 = 0,
$$
  

$$
(c_1 - \frac{1}{2}b_1)^2 + (c_2 - \frac{1}{2}b_2)^2 - r^2 = 0
$$
 
$$
\implies c_1(c_1 - b_1) + c_2(c_2 - b_2) = 0.
$$